# NORME INTERNATIONALE

l

1989-09-15

# Règles et tables d'échantillonnage pour les contrôles par mesures des pourcentages de non conformes

Sampling procedures noncon forming **iTeh STANDARD PREVIEW**<br>Sampling procedures and charts for inspection by variables for percent Sampling procedules and charts for mi

ISO 3951:1989 https://standards.iteh.ai/catalog/standards/sist/961327a3-2396-4703-ac37 b95edb0b4938/iso-3951-1989

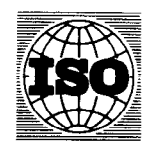

## Avant-propos

L'ISO (Organisation internationale de normalisation) est une fédération mondiale d'organismes nationaux de normalisation (comités membres de I'ISO). L'élaboration des Normes internationales est en général confiée aux comités techniques de I'ISO. Chaque comité membre intéressé par une étude a le droit de faire partie du comité technique créé à cet effet. Les organisations internationales, gouvernementales et non gouvernementales, en liaison avec I'ISO participent également aux travaux. L'ISO collabore étroitement avec la Commission électrotechnique internationale (CEI) en ce qui concerne la normalisation électrotechnique.

Les projets de Normes internationales adoptés par les comités techniques sont soumis aux comités membres pour approbation, avant leur acceptation comme Normes internationales par le Conseil de I'ISO. Les Normes internationales sont approuvées conformément aux procédures de I'ISO qui requièrent l'approbation de 75 % au moins des comités membres votants.

La Norme internationale ISO 3951 a été élaborée par le comité technique ISO/TC 69 Applications des méthodes statistiques.

Cette deuxième édition annule et remplace la première édition (ISO 3951 : 1981) dont<br>elle constitue une révision technique elle constitue une révision technique. (standards.iteh.ai)

https://standards.iteh.ai/catalog/standards/sist/961327a3-2396-4703-ac37-

Les principaux changements par rapport à la première édition sont les suivants.<sup>99</sup>

a) une distinction a été faite entre l'écart-type maximal du processus (ETMP) selon la méthode « $\sigma$ » et l'écart-type maximal de l'échantillon (ETME) selon la méthode «s»;

b) toutes les courbes d'acceptation pour la méthode  $\langle \sigma v \rangle$  ont été tronquées aux valeurs appropriées de l'écart-type maximal du processus;

c) la terminologie a été alignée sur celle de I'ISO 2859 et I'ISO 3534.

L'attention des utilisateurs est attirée sur le fait que toutes les Normes internationales sont de temps en temps soumises à révision et que toute référence faite à une autre Norme internationale dans le présent document implique qu'il s'agit, sauf indication contraire, de la derniére édition.

#### 0 ISO 1989

Droits de reproduction réservés. Aucune partie de cette publication ne peut être reproduite ni utilisée sous quelque forme que ce soit et par aucun procédé, électronique ou mécanique, y compris la photocopie et les microfilms, sans l'accord écrit de l'éditeur.

Organisation internationale de normalisation

Case postale 56 · CH-1211 Genève 20 · Suisse Imprimé en Suisse

# Sommaire

 $\ddot{\phantom{1}}$ 

 $\sim$ 

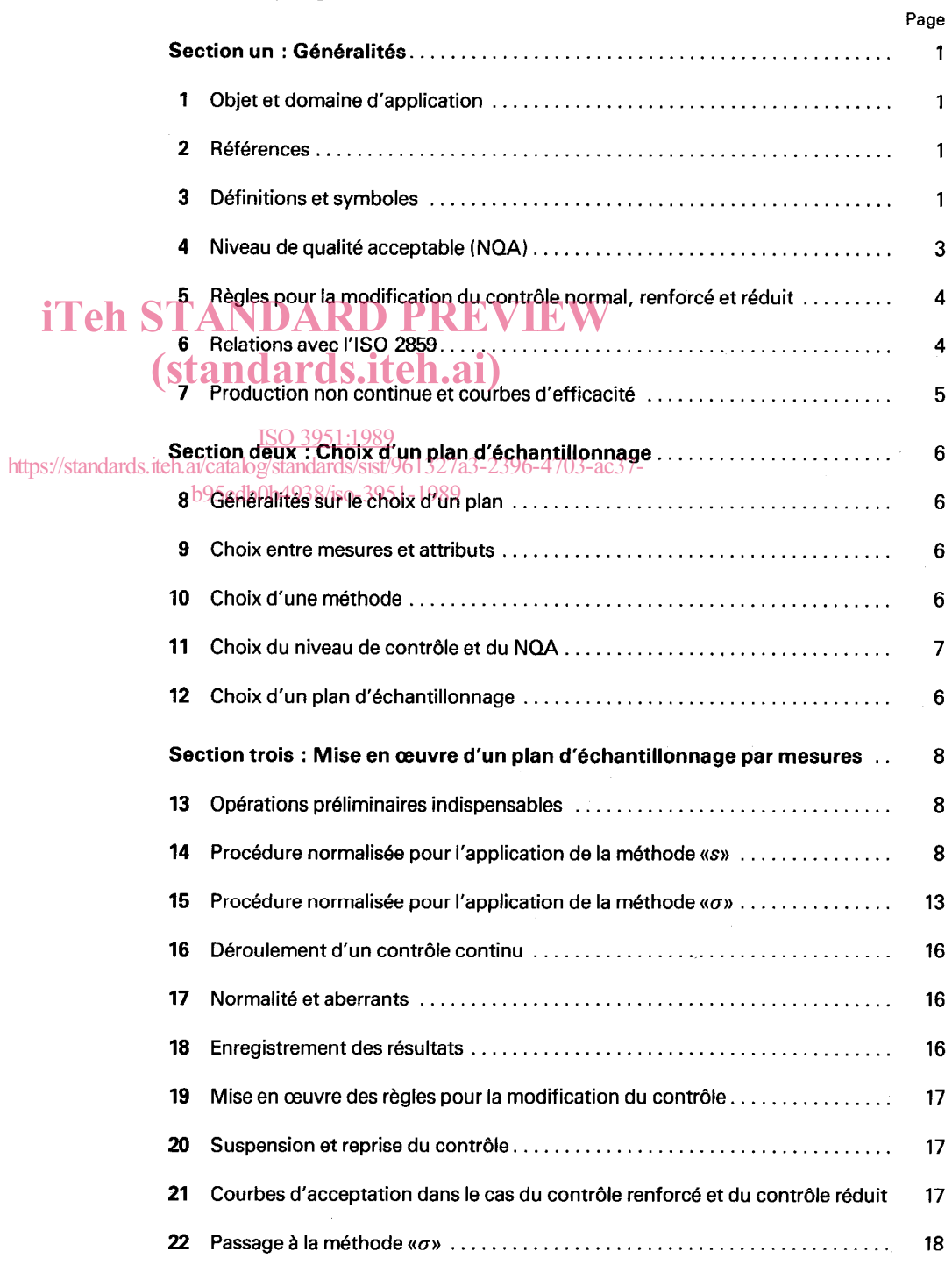

 $\hat{\mathbf{v}}$ 

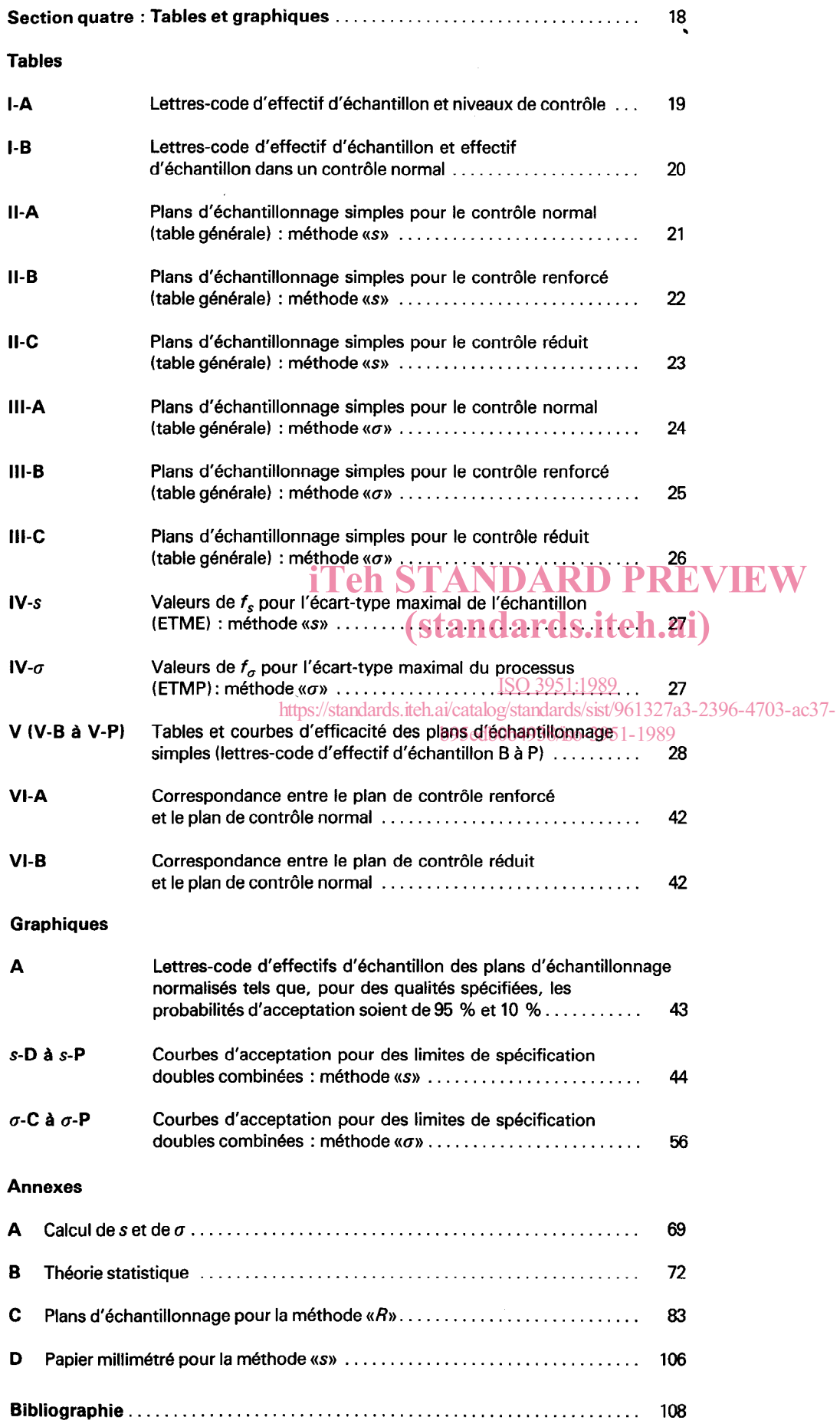

 $\begin{array}{c} \frac{1}{2} \\ \frac{1}{2} \end{array}$ 

# Règles et tables d'échantillonnage pour les contrôles par mesures des pourcentages de non conformes

# Section un: Généralités

#### 1 Objet et domaine d'application

#### 1.1 Objet

1.1.1 La présente Norme internationale présente les plans et règles d'échantillonnage pour les contrôles par mesures. Elle complète I'ISO 2859. Les cahiers des charges, les contrats, les instructions de contrôle ou autres textes peuvent se référer à la présente Norme internationale et à I'ISO 2859 lorsque l'autorité responsable le prescrit, et les dispositions qu'elles contiennent doivent être respectées. L'autorité responsable doit être dési-**du sur les inégalités** (<br>gnée dans l'un de ces textes. gnée dans l'un de ces textes.  $\frac{1}{2}$  a l'ISO 2859 lorsque l'autorité  $\bf{RD}$   $\bf{PP}$  soit $\bf{X}$ s soit $\bf{X}$  $\leq$   $L$ <sub>i</sub> ....(3) spositions qu'elles contiennent

**1.1.2** Le but des méthodes présentées dans la présente 51:1989 Norme internationale est d'assurer/que les de qualité acceptards/sist/961327a3-2396-1709-18-190<br>Norme internationale est d'assurer/que les de qualité acceptards/sist/961327a3-2396-4703-4703-4703 table ont une forte probabilité d'être acceptés et que la probabi $8/$ iso-3951-1989 lité de ne pas accepter les lots de qualité inférieure est aussi élevée que possible.

1.1.3 En accord avec I'ISO 2859, le pourcentage de produits non conformes dans les lots est utilisé pour définir la qualité de ces lots et des procédés de fabrication en question.

### 1.2 Domaine d'application

La présente Norme internationale est principalement destinée à être utilisée dans les conditions suivantes :

a) lorsque les règles de contrôle doivent être appliquées à des séries continues de lots de produits individualisés tous fournis par un seul producteur utilisant un seul procédé de fabrication. S'il y a différents producteurs, la présente Norme internationale doit être appliquée à chacun d'eux séparément;

b) lorsqu'un seul caractère de qualité,  $x$ , de ces produits est pris en considération, il doit être mesurable sur une échelle continue. Si plusieurs caractéres du produit sont importants, la présente Norme internationale doit être appliquée à chacun d'eux séparément;

c) lorsque la fabrication est stable (sous contrôle stastique) et que le caractère de qualité  $x$  est distribué suivant une loi normale ou voisine d'une loi normale;

d) lorsqu'un contrat ou une norme définit une limite supérieure de spécification  $L<sub>st</sub>$  une limite inférieure de spécification  $L_i$ , ou les deux; un produit est qualifié de non conforme si la mesure de son caractère de qualité  $x$  satisfait à l'une des inégalités suivantes:

- x > L, . . . (1)
- $x < L_i$  ... (2)

Les inégalités (1) et (2) répondent aux cas d'une limite unique de spécification et (3) au cas d'une limite double de spécification. Dans cette dernière situation, une distinction supplémentaire est apportée entre les limites doubles séparées ou

combinées, selon que le NQA est appliqué à chaque limite séparément ou aux deux limites combinées (voir chapitre 4).

#### 2 Références

ISO 2854, Interprétation statistique des données - Techniques d'estimation et tests portant sur des moyennes et des variances.

ISO 2859, Règles et tables d'échantillonnage pour les contrôles par attributs,

ISO 3534, Statistique - Vocabulaire et symboles.

ISO 5479, Tests de normalité. 1)

ISO 5725, Fidélité des méthodes d'essai - Détermination de la répé tabilité et de la reproductibilité d'une méthode d'essai normalisée par essais in terlabora toires.

### 3 Définitions et symboles

#### 3.1 Définitions

Pour les besoins de la présente Norme internationale, les définitions données dans I'ISO 3534 et I'ISO 2859 ainsi que les défini- . tions suivantes s'appliquent.

<sup>1)</sup> Actuellement au stade de projet.

3.1.1 contrôle par mesures (inspection by variables) : Contrôle dans lequel on mesure un caractère quantitatif lié à chacun des individus d'une population ou d'un échantillon prélevé dans cette population.

3.1.2 echantillonnage par mesures en vue d'acceptation (acceptance sampling by variables) : Procédure selon laquelle un caractère spécifié est mesuré pour établir statistiquement I'acceptabilité du lot à partir des résultats obtenus sur les individus d'un échantillon.

3.1.3 niveau de qualité acceptable (NQA) [acceptable quality level (AQL)] : Dans le cas d'une série continue de lots, niveau de qualité qui, pour le contrôle par échantillonnage, est la limite du pourcentage satisfaisant de non conformes de la caractéristique moyenne de la qualité de production. (Voir chapitre 4.)

3.1.4 qualité limite (limiting quality) : Pour un lot considéré isolément, niveau de qualité qui, dans un contrôle par échantillonnage, correspond à une faible probabilité d'acceptation (dans la présente Norme internationale: 10 %). (Voir 12.1.)

3.1.5 non-conformité (nonconformity) : Défaut de caractère de qualité d'un produit ou service à ne pouvoir répondre à une exigence spécifiée, et dont l'évaluation ne dépend pas essentiellement de la durée de temps. standard

Selon leur degré d'importance, les non-conformités sont généralement classées comme suit:

Classe A. Type de non-conformités ayant une incidence grave sur le produit ou le service. Dans l'échantillonnage en vue d'acceptation, on fixera pour de tels types de non-conformités une valeur très faible pour le NQA. https://atalog/standards/sist/961327a3-2396-4703-ac37-

Classe B. Type de non-conformités ayant une incidence moins importante et pour lesquelles sera fixée une valeur du NQA supérieure à celles de la classe A et inférieure à celles de la classe C, si cette dernière existe, et ainsi de suite.

Le nombre des classes et l'affectation d'une non-conformité dans une classe donnée doivent être adaptés aux exigences de qualité de la situation particulière considérée.

3.1.6 unité non conforme (nonconforming unit): Unité de produit ou de service contenant au moins une non-conformité.

3.1.7 méthode «s» ("s" method): Méthode permettant de décider si un lot est acceptable à partir de l'écart-type de l'échantillon. (Voir chapitre 14.)

3.1.8 méthode « $\sigma$ » (" $\sigma$ " méthod): Méthode permettant de décider si un lot est acceptable à partir de la connaissance que l'on a de l'écart-type du processus. (Voir chapitre 14.)

3.1.9 méthode « $R$ » (" $R$ " method): Méthode permettant de décider si un lot est acceptable en adoptant une estimation indirecte de l'écart-type du processus à partir de l'étendue moyenne des mesures effectuées par sous-groupes d'individus d'un échantillon. (Voir annexe C.)

3.1.10 limite de spécification (specification limit): Valeur limite (minimale ou maximale) spécifiée pour un caractère quantitatif.

3.1.11 limite inférieure de spécification  $(L_i)$  [lower specification limit (L)] : Limite de spécification qui définit la limite inférieure de reconnaissance de conformité d'une unité individuelle dans une fabrication ou un service.

3.1.12 limite supérieure de spécification  $(L<sub>s</sub>)$  [upper specification limit  $(U)$ ]: Limite de spécification qui définit la limite supérieure de reconnaissance de conformité d'une unité individuelle dans une fabrication ou un service.

3.1.13 limite unique de spécification (single specification limit) : Terme utilisé lorsqu'il n'est spécifié qu'une seule limite.

3.1.14 limites de spécification doubles séparées (separate double specification limits) : Terme utilisé lorsque sont spécifiées à la fois une limite supérieure et une limite inférieure et quand des NQA distincts sont appliqués à chacune des limites individuellement. (Voir 4.3.)

e à ne pouvoir répondre à A B.1.15 limite de spécification double combinée (combi ned double specification limit) : Terme utilisé lorsque sont spécifiées à la fois la limite supérieure et la limite inférieure et quand un NQA donné s'applique à l'ensemble des deux limites et cor-

<u>.</u><br><u>ISO 3951:1989</u> au pourcentage total de non conformes. (Voir 4.3.)

ace.grave<br>b95edb0b4938/**3.1.16**51**.constante d'acceptabilité (k) (**acceptability cons tant) : Constante dépendant de la valeur assignée au niveau de qualité acceptable et de l'effectif de l'échantillon. (Voir 14.2 et 15.2, éventuellement chapitre C.5 de l'annexe C.)

> 3.1.17 statistique de qualité  $\langle \Omega \rangle$  (quality statistic) : Fonction de la limite de spécification, de la moyenne de l'échantillon et de l'écart-type de l'échantillon. La décision sur le lot est prise en comparant  $Q$  avec la constante d'acceptabilité  $k$ . (Voir 14.2) et 15.2, éventuellement chapitre C.5 de l'annexe C.)

> 3.1.18 statistique de qualité correspondant à la limite **inférieure**  $(Q_i)$  [lower quality statistic  $(Q_i)$ ] : Fonction de la limite inférieure de spécification, de la moyenne de l'échantillon et de l'écart-type de l'échantillon. La décision sur le lot est prise en comparant  $Q_i$  avec la constante d'acceptabilité  $k$ . (Voir 14.2) et 15.2 ou chapitre C.5 en annexe C).

> 3.1.19 statistique de qualité correspondant à la limite supérieure  $(Q_s)$  [upper quality statistic  $(Q_t)$ ] : Fonction de la limite supérieure de spécification, de la moyenne de I'échantil-Ion et de l'écart-type de l'échantillon. La décision sur le lot est prise en comparant  $Q_s$  avec la constante d'acceptabilité k. (Voir 14.2 et 15.2 ou chapitre C.5 en annexe C.)

> 3.120 écart-type maximal de l'échantillon (ETME) [maximum sample standard deviation (MSSD)] : Dans des conditions données, le plus grand écart-type de l'échantillon acceptable. (Voir 14.6 et B.8.3 dans l'annexe B.)

3.1.21 écart-type maximal du processus (ETMP) [maximum process standard deviation (MPSD)]: Dans des conditions données, le plus grand écart-type du processus acceptable. (Voir 15.3 et B.5.2 dans l'annexe B.)

3.122 règles de modification du contrôle (switching rules) : Instructions, contenues dans une procédure d'échantillonnage, passage d'un plan d'échantillonnage à un autre, à partir d'un compte-rendu prouvé de la qualité. (Voir chapitre 19.)

#### 3.2 Symboles

Les symboles employés sont les suivants:

 $f_s$  Facteur, donné dans la table IV-s, qui relie l'écart-type maximal de l'échantillon à la différence entre  $L_s$  et  $L_i$ .

 $f_a$  Facteur, donné dans la table IV- $\sigma$ , qui relie l'écart-type maximal du processus à la différence entre  $L_s$  et  $L_i$ .

 $k$  Constante d'acceptabilité quand on utilise la méthode  $\langle \langle s \rangle \rangle$ ,  $\langle \langle \sigma \rangle \rangle$  ou  $\langle \langle R \rangle \rangle$ .

K Constante d'acceptabilité lorsque  $\mu$  et  $\sigma$  sont connus.

 $L_i$  Limite inférieure de spécification («i)», en indice à une  $\bf{RD}$   $\bf{R}\bf{P}$   $\bf{R}\bf{E}$   $\bf{V}\bf{E}\bf{W}$  $v_i$  Linne intendue de specifie valeur (with, et finance a une Une bibliographie des documents utilisés pour l'élaboration de variable, signifie valeur de cette variable à  $L_i$ ). la présente Norme internationale est donnée dans l'annexe D. standar

 $\ell$ , Limite supérieure de spécification («s», en indice à une variable, signifie valeur de cette variable à  $L<sub>s</sub>$ ). <sup>à L<sub>s</sub>).  $\frac{1}{150}$  3951:1980 Niveau de qualité acceptable (NQA)</sup>

n Effectif d'échantillon https://standards.jteh.ai/catalog/standards/sist/961327a3-2396-4703-ac37tillon).  $8$ /iso-3 $2$ 51- $1$ 9 $3$ efinition b95edb0b4938/iso-3951-1989

N Effectif du lot (nombre d'unités dans un lot).

 $P_{\rm a}$  Probabilité d'acceptation.

0 Statistique de qualité.

 $Q_i$  Statistique de qualité correspondant à la limite infé-

 $Q_s$  Statistique de qualité correspondant à la limite supé-<br>dans la présente Norme internationale. rieure.

 $\epsilon$  Écart-type d'un échantillon (estimation de l'écart-type du  $\epsilon$  4.3 Spécification du NQA processus)

$$
s = \sqrt{\frac{\sum_{i=1}^{n} (x_i - \overline{x})^2}{n-1}}
$$

(Voir aussi annexe A.)

x Valeur mesurée d'un caractère dans l'échantillon.

 $\bar{v}$  Moyenne arithmétique de x pour un échantillon de n individus.

 $\overline{x_i}$  Valeur d'acceptation minimale.

- $\overline{\mathsf{x}}_{\mathsf{s}}$  . Valeur d'acceptation maximale.
- $\mu$  Moyenne du processus

b

n c

 $\sigma$  Écart-type du processus ( $\sigma^2$ , carré de l'écart-type, est appelé variance).

 $\Sigma$  «Somme de» (par exemple,  $\Sigma$  x = somme de tous les x).

Somme de tous les  $x_i$  quand i prend toutes les valeurs de 1 à  $n$ .

- «Supérieur à» (par exemple,  $a > b$  signifie que a est supérieur à b).
- «Supérieur ou égal à» (par exemple,  $a \ge b$  signifie que  $a$  est supérieur ou égal à  $b$ ).
- «Inférieur à» (par exemple,  $a < b$  signifie que a est  $\epsilon$ inférieur à  $b$ ).
- $\leq$ «Inférieur ou égal à» (par exemple,  $a \leq b$  signifie que a est inférieur ou égal à b).

#### 3.3 Bibliographie

Dans le cas d'une série continue de lots, le NQA est le niveau de qualité qui, pour le contrôle par échantillonnage, est la limite du pourcentage satisfaisant de non conformes de la caractéristi-

#### 4.2 Utilisation

rieure. Le NQA est utilisé en même temps que la lettre-code d'effectif d'échantillon pour repérer les plans d'échantillonnage décrits

que moyenne de la qualité de production.

Le (les) NQA utilisé(s) doivent être fixé(s) dans le contrat de spécification du produit ou par l'autorité responsable. Si des limites de spécification supérieure et inférieure sont données, des NQA séparés peuvent être attribués aux limites individuelles, qui sont alors considérées comme des limites de spécification doubles séparées. Alternativement, un seul NQA peut être spécifié pour le pourcentage total de non conformes s'appliquant à la fois à la limite supérieure et à la limite inférieure; on a alors affaire à une limite de spécification double combinée.

#### 4.4 NQA recommandés

Onze NQA donnés dans la présente Norme internationale, dont les valeurs s'échelonnent de 0,10 % à 10 % de non conformes,<br>
sont dits «NOA recommandée». Si, pour n'importe quel produit

ou service, on spécifie une valeur de NQA autre qu'une autre valeur recommandée, la présente Norme internationale n'est alors pas applicable. (Voir 12.2.)

Deux NQA supplémentaires, 0,085 % et 15 %, sont donnés dans le but de compléter la gamme des plans que nécessite l'application des règles de modification du contrôle. (Voir chapitres 19 et 21.) Les plans et les courbes désignés par un NQA de 0,065 % ou de 15 % ne,seront utilisés que lorsque le NQA, dans le contrôle normal, est de 0,10 % ou de 10 % respectivement, et que les règles de modification du contrôle sont invoquées.

#### 4.5 Remarque

D'après la définition du NQA donnée en 4.1, il s'ensuit que la protection désirée ne peut être obtenue que si une série continue de lots est présentée au contrôle.

#### 4.6 Limitation

La fixation d'un NQA n'implique pas pour le fournisseur le droit de livrer sciemment des individus non conformes.

5.6 Des détails relatifs aux règles de modification du contrôle sont donnés dans les chapitres 19 et 20.

#### 6 Relations avec I'ISO 2859

#### 6.1 Similitudes

a) La présente Norme internationale complète I'ISO 2859; les deux documents ont une philosophie commune et, autant que possible, leurs règles et vocabulaire sont identiques.

b) Tous deux utilisent le NQA pour indexer les plans d'échantillonnage, et les valeurs recommandées utilisées dans ce document sont identiques à celles qui sont données dans l'ISO 2859 pour la même étendue de valeurs (c'est-àdire de 0,l % à 10 %).

c) Dans les deux Normes internationales, l'effectif du lot et le niveau de contrôle (le niveau II étant recommandé à défaut d'autres instructions) déterminent une lettre-code. Des tables générales donnent ensuite, en fonction de la lettre-code et du NQA fixé, l'effectif de l'échantillon à prélever et le critère d'acceptabilité suivant la méthode adoptée (w), GO)), ou éventuellement, «R»I. Des tables distinctes

#### 5 Règles pour la modification du contrôle DARD<sup>(«S», «O», ou éventuellemer</sup> normal, renforcé et réduit sont données pour le contrôle normal, le contrôle renforcé et le contrôle réduit. (standards.

d) Les règles pour la modification du contrôle sont essentiellement les mêmes.

centage de non conformes qui dépasse celui préconisé par le NQA, la présente Norme internationale prescrit de passer au e) La classification des non-conformités en fonction du rentrôle renforcé dans le cas où les résultats du contrôle font 938/iso-39degré de leur importance en classe A, classe B, etc. n'est présumer que la qualité moyenne de production est inférieure à celle qui est caractérisée par le NQA, et de suspendre entièrement le contrôle par échantillonnage dans le cas où le contrôle renforcé n'encourage pas à temps le producteur à améliorer son processus de fabrication. ISO 3951:1989 https://standards.iteh.ai/catalog/standards/sist9612a7classification0des.hor

5.1 Afin de décourager le producteur d'opérer avec un pour-

5.2 Le contrôle renforcé et la règle d'interruption font partie intégrante de la présente Norme internationale et, par conséquent, constituent des procédures d'application obligatoire pour maintenir la protection obtenue pour un NQA donné.

5.3 La présente Norme internationale prévoit aussi la possibilité de passer à un contrôle réduit si les résultats du contrôle montrent que le pourcentage des non conformes dans la qualité moyenne de fabrication est stable et meilleure que le NQA. Cette méthode est cependant facultative (à la discrétion de l'autorité responsable).

5.4 S'il existe des preuves suffisantes d'après les cartes de contrôle (voir 18.1) que la variabilité est sous contrôle, il peut être envisagé de passer à la méthode  $\langle \sigma v \rangle$ . Si cette méthode est effectivement avantageuse, la valeur à adopter pour  $\sigma$  est la valeur stable de s.

5.5 S'il a été nécessaire d'interrompre le contrôle par échantillonnage, le contrôle renforcé ne peut pas être repris avant que des actions aient été prises par le fabricant pour améliorer la qualité du produit.

pas modifiée.

#### 6.2 Différences

a) Détermination de I'acceptabilité. L'acceptabilité, dans un plan d'échantillonnage par attributs de I'ISO 2859, est déterminée par le nombre d'unités non conformes trouvées dans l'échantillon; le critère d'acceptabilité dans le contrôle par mesures est basé sur les estimations de la tendance centrale et de la variabilité de la distribution des mesures dans le lot, en relation avec les limites de spécification. Ces notions sont traduites en termes de moyenne et d'écarttype. Dans la présente Norme internationale, deux méthodes sont présentées : la méthode «s» que l'on applique dans le cas où l'écart-type du processus  $\sigma$  est inconnu et la méthode « $\sigma$ » que l'on applique dans le cas où  $\sigma$  est considéré comme étant connu. Une troisième méthode, appelée méthode «R», est donnée dans l'annexe C. Dans le cas d'une limite unique de spécification ou de deux limites séparées, l'acceptabilité peut être calculée à partir d'une formule (voir 14.2 et 15.2), mais elle est établie plus facilement par une méthode graphique (voir 14.3). Dans le cas d'une limite double combinée, la présente Norme internationale prévoit une méthode graphique (voir 14.4 et 15.3).

b) Normalité. Dans I'ISO 2859, aucune exigence relative à la distribution des caractères n'est stipulée; par contre dans la présente Norme internationale, il est nécessaire, pour l'application correcte du plan, que les mesures soient distribuées suivant une loi normale ou voisine de la normale. c) Courbes d'efficacité (OC curves). Bien que l'on puisse concevoir un plan d'échantillonnage par mesures dont la courbe d'efficacité corresponde étroitement à celle d'un plan par attributs, il ne serait pas possible d'établir, dans la présente Norme internationale, toutes les courbes d'efficacité correspondant à celles de I'ISO 2859 (indexées selon la même lettre-code et le même NQA) sans que l'effectif d'échantillon n'augmente avec le NQA pour une lettre-code d'effectif d'échantillon donnée. Pour la méthode «s», on a gardé le même effectif d'échantillon pour un effectif de lot donné, dans toute la gamme des NQA; pour la méthode « $\sigma$ », cette contrainte a été levée, afin d'associer aussi étroitement que possible la courbe d'efficacité de la méthode « $s$ » et celle de la méthode « $\sigma$ », à la fois au NQA et à la qualité limite.

d) Probabilité d'acceptation pour un NQA. La probabilité qu'un lot, dont la qualité est égale à celle qui est caractérisée par le NQA, soit accepté augmente avec l'effectif de l'échantillon et suit une loi analogue mais non identique à celle qui est utilisée dans I'ISO 2859.

e) Effectifs d'échantillon. Les effectifs d'échantillon pour le contrôle par mesures correspondant à des lettrescode données sont généralement plus petits que les effectifs d'échantillon pour le contrôle par attributs correspondant aux mêmes lettres-code.

f) Plans d'échantillonnage doubles. Aucun plan d'échantillonnage double n'est donné dans la présente du la secondaire de la présente du la décauve de la mai<br>Norme internationale Norme internationale. https://standards.iteh.ai/catalog/standards/sist/

### b95edb0b4938/iso-395

g) Limite de la qualité moyenne après contrôle (AOQL). Lors d'essai destructifs ou coûteux, dans lesquels le contrôle et le remplacement à 100 % des lots non acceptés n'est pas possible, le concept d'AOQL ne peut pas être appliqué. Dans la mesure où des plans de contrôle par mesures sont généralement appliqués dans de tels cas, les tables correspondantes d'AOQL ne sont pas présentées dans la présente Norme internationale.

#### 7 Production non continue et courbes d'efficacité

#### 7.1 Production non continue

a) Les méthodes d'échantillonnage contenues dans la présente Norme internationale ne sont pas destinées à être appliquées dans des conditions différentes de celles qui sont spécifiées en 1.2, par exemple pour un lot isolé ou un nombre limité de lots, pour lesquels le contrôle renforcé et les règles d'interruption ne peuvent pas être appliqués.

b) Dans ces conditions, le concept de NQA n'est plus pettinent, dans la mesure où le consommateur ne se soucie que de la qualité du nombre limité des lots présentés, cessant d'exercer des contrôles sur la qualité du processus de fabrication.

Le NQA indique cependant une qualité présentée qui a une grande probabilité d'acceptation et peut donc servir de repérage d'un plan d'échantillonnage.

#### 7.2 Courbes d'efficacité

a) Le degré de protection du client obtenu pour chacun des différents plans d'échantillonnage de cette norme peut néanmoins être évalué à partir des courbes d'efficacité données sur les graphiques V-B à V-P et dans les tables V-B-l à trôle par attributs correspon **RD** PP-1, qui doivent être consultés pour le choix d'un plan d'échantillonnage.

(standards.iteh.asidourbes sont destinées au contrôle normal pour l'application de la méthode «s» avec une seule limite de spécification, mais elles fournissent une bonne approximation dans le cas d'une limite de spécification double combinée.

c) Ces courbes fournissent également une bonne approximation des courbes d'efficacité pour les plans d'échantillonnage de la méthode « $\sigma$ » (et de la méthode « $R$ ») repérés par la même lettre-code et le même NQA, sauf si l'effectif de l'échantillon est petit.

d) Les courbes d'efficacité séparées ne sont pas présentées pour le contrôle renforcé ou réduit, mais les courbes peuvent être trouvées parmi celles données pour le contrôle normal (voir tables VI-A et VI-B).

# Section deux: Choix d'un plan d'échantillonnage

#### 8 Généralités sur le choix d'un plan

Le choix du plan par mesures le mieux approprié, s'il en existe un, requiert de l'expérience, du jugement et une assez bonne connaissance à la fois de la statistique et du produit à contrôler. La présente section vise à suggérer, aux responsables chargés de déterminer les plans d'échantillonnage, les considérations qu'ils doivent avoir présentes à l'esprit quand ils décident si un plan par mesures conviendrait bien et quels sont les choix à faire pour sélectionner un plan normalisé approprié.

#### 9 Choix entre mesures et attributs

La première question qui se pose est de décider s'il est préférable de faire un contrôle par mesures plutôt qu'un contrôle par attributs. II est recommandé de prendre en considération les points suivants :

a) Au point de vue économique, on doit comparer le coût total d'un contrôle relativement simple d'un plus grand nombre d'individus à l'aide d'une méthode par attributs à celui d'une procédure généralement plus élaborée, exigée par une méthode par mesures qui revient généralement plus  $\mathbf{A}^{\text{stre}}$ employée, la valeur de « $\sigma$ » de<br>cher en temps et en argent dépensés par élément contrôlé. cher en temps et en argent dépensés par élément contrôlé.

b) Au point de vue de l'information obtenue, l'avantage revient au contrôle par mesures pour lequel on obtient un renseignement plus précis sur le niveau de qualité du produit : on sera prévenu plus tôt si la qualité dérive.

c) Une méthode par attributs peut être plus aisément comc) One methode par atmodis peut être plus alsement con libro 3951-1989<br>prise et acceptée; par exemple, il peut être difficile d'admettre d'emblée que, lorsqu'on effectue un contrôle par mesures, un lot puisse être rejeté à partir de mesures faites sur un échantillon ne contenant pas de non conformes. (Voir l'exemple en 14.6.)

d) Une comparaison entre les effectifs d'échantillon exigés pour obtenir le même NQA, en utilisant des plans normalisés du contrôle par attributs (c'est-à-dire I'ISO 2859) et les plans normalisés contenus dans la présente Norme internationale figure dans la table I-B. On remarquera que les échantillons les plus petits sont obtenus par la méthode « $\sigma$ », utilisée quand l'écart-type du processus est connu.

e) Le contrôle par mesures convient particulièrement bien quand il est conjugué avec l'utilisation de cartes de contrôle par mesures.

f) L'échantillonnage par mesures offre un avantage considérable quand la méthode de contrôle est onéreuse, par exemple, dans le cas d'un essai destructif.

g) Une méthode par mesures convient moins bien lorsque s'accroît le nombre de caractères mesurés sur un même individu, puisqu'il y a lieu d'examiner chaque caractère séparément. On peut avoir avantage à appliquer le contrôle par attributs à la majorité des caractères et le contrôle par mesures à une ou deux des exigences les plus importantes, par exemple : les essais de résistance à la charge, les exigences de sécurité et de fiabilité.

h) L'emploi de la présente Norme internationale n'est applicable que lorsqu'on a de bonnes raisons de croire que

la distribution des mesures est normale. S 'il existe un doute, l'autorité responsable doit être consultée

#### NOTES

1 Des tests de normalité figurent dans la section deux de I'ISO 2854 qui donne des exemples de méthodes graphiques pouvant être utilisées pour vérifier qu'une distribution de données est suffisamment proche de la normale pour justifier l'utilisation de plans d'échantillonnage par mesures.

2 Une documentation plus précise concernant les tests de normalité est donnée dans I'ISO 5479.

### 10 Choix d'une méthode

Si l'on a décidé d'appliquer un contrôle par mesures, la première question qui se pose est de savoir quelle est la méthode à employer : la méthode « $s$ » ou la méthode « $\sigma$ » (éventuellement, la méthode «R»).

La méthode  $\langle \sigma v \rangle$  est la plus économique au point de vue de l'effectif de l'échantillon mais, avant que cette méthode puisse être employée, la valeur de «o» doit être déterminée.

Si l'on considère l'effectif d'échantillon, la méthode «s» prési l'on considère l'effectif d'échantillon, la méthode «s» pre<br>**E S'avantage a l'Osente un léger ava**ntage sur la méthode «R» mais la détermina<br>an obtient un considératif d'Étatif de tion de s entraîne plus de calculs; l'importance et la difficulté de ceux-ci est plus apparente que réelle, particulièrement si l'on ISO 3951:1988 d'un calculateur électronique. Les méthodes de calcul https://standards.iteh.ai/catalog/standards/sist/96133738863386837968689796<br>peut être plus aisément com-

> La méthode «R» (donnée dans l'annexe C) est simple à calculer, mais elle exige un effectif d'échantillon un peu plus important pour le même NQA. En outre, pour des échantillons d'effectif 10 ou plus, I'acceptabilité d'un lot peut dépendre de la manière dont est divisé l'échantillon en sous-groupes, ce qui constitue une propriété indésirable de la méthode.

> Initialement, on devra commencer par la méthode «s» (ou, éventuellement, la méthode « $R$ ») mais, si la qualité est satisfaisante, les règles normalisées pour la modification du contrôle permettront, à l'autorité responsable, d'introduire un contrôle réduit et de prendre un effectif d'échantillon plus petit.

> La question devient alors : si la variabilité est sous contrôle et si les lots continuent d'être acceptés, serait-il plus économique de passer à la méthode  $\langle \sigma v \rangle$ ?

> L'effectif de l'échantillon sera généralement moindre et le critère d'acceptabilité sera plus simple. (Voir 15.2 et 15.3.) D'autre part, il restera nécessaire de calculer s afin de pouvoir en enregistrer les résultats et de tenir à jour les cartes de contrôle. (Voir chapitre 18. )

#### 11 Choix du niveau de contrôle et du NQA

Dans les plans d'échantillonnage normalisés, le niveau de contrôle, conjugué avec l'effectif des lots et avec le NQA, détermine l'effectif d'échantillon à prélever et régit la sévérité du contrôle. La courbe d'efficacité appropriée, donnée dans l'une des tables V-B à V-P, montre l'importance du risque inhérent au plan.

Le choix du niveau de contrôle et du NQA est fonction de plusieurs facteurs mais dépend principalement d'un compromis équilibré entre le coût total du contrôle et les conséquences de la mise en service de produits non conformes.

La procédure habituelle consiste à appliquer un contrôle au niveau II jusqu'à ce que des circonstances spéciales indiquent qu'un autre niveau est préférable.

#### 12 Choix d'un plan d'échantillonnage

#### 12.1 Plans normalisés

La procédure normalisée ne peut être utilisée que lorsque la production des lots est continue.

Cette procédure, avec ses étapes semi-automatiques depuis l'effectif du lot jusqu'à l'effectif d'échantillon, en utilisant le niveau de contrôle II et en commençant par la méthode «s», s'est révélée, en pratique, fournir des plans d'échantillonnage fonctionnant de facon acceptable, mais elle suppose que l'ordre de priorité soit d'abord le NQA, ensuite l'effectif R Dsi les plans normalisés ne<br>d'échantillon et en dernier lieu la qualité limite d'échantillon et en dernier lieu la qualité limite.

La valeur de ce système est due au fait que le client est protégé déclaraulle de la valeur de c<br>La valeur de ce système est due au fait que le client est protégé d'échantillon. par les règles de passage d'un niveau de contrôle à un autre (voir chapitre 19) qui augmentent rapidement la sévérité du 51:1980 contrôle et finalement y mettept; fin, nsi la qualité i de la de brica ards/sist/961327a3-2396-4703-ac37tion est plus mauvaise que celle caractérisée par $_{\rm b}$ le $_{\rm S}$ NQA $_{\rm b}$ 4938/ $_{\rm iso}$ -39NOTE9 $_{\rm s}$ 9

NOTE - Il est également nécessaire de rappeler que la qualité limite est la qualité qui, si on la présente à un contrôle, aurait une probabilité d'acceptation de 10 %. Le risque réel assumé par le client dépend donc également de la probabilité que des marchandises de qualité inférieure soient présentées au contrôle.

Cependant, si dans certaines circonstances, la qualité limite a une priorité plus grande que l'effectif d'échantillon (par exemple, quand la production comporte seulement un nombre limité des lots), il est possible de choisir un plan de la présente Norme internationale bien adapté, en employant le graphique A. L'intersection de la ligne verticale passant par la valeur choisie de la qualité limite et de la ligne horizontale passant par la qualité acceptable pour laquelle la probabilité d'acceptation est de 95 % (approximativement égale au NQA) se situera sur ou au-dessous d'une ligne inclinée indexée par la lettre-code d'effectif d'échantillon du plan normalisé répondant aux conditions spécifiées. Cela peut être vérifié en examinant la courbe d'efficacité donnée dans la table V pour cette lettre-code d'effectif d'échantillon et ce NQA.

Si ces lignes se coupent en un point situé au-dessus de la ligne marquée «P» (voir graphique A), cela implique que, par exemple, un échantillon de plus de 200 individus serait nécessaire pour la méthode s, et donc que les conditions spécifiées ne peuvent pas être remplies au moyen des plans normalisés.

#### 12.2 Plans spéciaux

Si les plans normalisés ne peuvent pas être retenus, il est nécessaire de concevoir un plan spécial. Le choix consiste alors à décider quelle combinaison de NQA, qualité limite et effectif d'échantillon, convient le mieux, en se rappelant que ces éléments ne sont pas indépendants car il suffit d'en choisir deux pour que le troisième en découle.

 $\widehat{\text{NOTE}}$  -  $\widehat{\text{SDC}}$  choix n'est pas complètement libre; le fait que l'effectif d'échantillon est nécessairement un nombre entier impose certaines contraintes. S'il est nécessaire d'avoir recours à un plan spécial, il est recommandé que celui-ci soit uniquement établi avec l'aide d'un statisticien compétent en matière de contrôle de la qualité.

# Section trois: Mise en œuvre d'un plan d'échantillonnage par mesures

#### 13 Opérations préliminaires indispensables

Avant d'entreprendre un contrôle par mesures, il faut vérifier

a) que la distribution peut être considérée comme normale et que la production est continue;

b) s'il faut commencer par appliquer la méthode «s» (ou «R») ou, si l'écart-type est stable et connu, il faut dans ce cas appliquer la méthode  $\langle \sigma v \rangle$ ;

c) que le niveau de contrôle à appliquer a été déterminé; si aucun niveau n'a été prescrit, le niveau de contrôle II sera utilisé;

d) que le NQA a été fixé et que celui-ci est un des NQA recommandés figurant dans la présente Norme internationale; sinon, les tables ne sont pas applicables;

e) que, dans le cas de limites de spécification doubles, il a été précisé si ces limites sont séparées ou combinées et, s'il s'agit de limites séparées, que les NQA ont bien été fixés pour chaque limite.

Ensuite, comparer la statistique de qualité ( $Q<sub>s</sub>$  et/ou  $Q<sub>i</sub>$ ) avec la constante d'acceptabilité k trouvée dans la table II-A pour le contrôle normal. Si la statistique de qualité appropriée est supérieure ou égale à la constante d'acceptabilité, le lot est acceptable;; si elle est inférieure, il n'est pas acceptable.

Ainsi, si une limite de spécification supérieure  $L_s$  est seule donnée, le lot est

acceptable si  $Q_s \geq k$ 

non acceptable si  $Q_{\rm s} < k$ 

Ou, si une limite de spécification inférieure  $L_i$  est seule donnée, le lot est

acceptable si  $Q_i \ge k$ 

non acceptable si  $Q_i < k$ 

Si à la fois  $L_s$  et  $L_i$  sont données (k ayant des valeurs différentes si les NQA sont différents pour la limite supérieure et la limite

#### 14 Procédure normalisée pour l'application **IDARD PREVIEW**<br>de la méthode «s» **ITER STANDARD PREVIEW** de la méthode «s» inférieure), le lot est acceptable si à la fois  $Q_i > k_i$  et  $Q_s > k_s$ standards.

ISO 395 kemple

#### 14.1 Choix d'un plan  $\mathbb{R}^3$ . Non acceptable si  $Q_i < k_i$  ou  $Q_s < k_s$

La procédure pour choisir un plan est la suivante :

a) Le niveau de contrôle étant donné (normalement ce sera le niveau II) ainsi que l'effectif du lot, déterminer la lettre-code à l'aide de la table I-A. talog/standards/sist/961327a3-2396-4703-ac37-

b) Avec cette lettre-code et le NQA, utiliser la table II-A pour déterminer l'effectif d'échantillon  $n$  et la constante d'acceptabilité k.

c) Ayant prélevé au hasard un échantillon de cet effectif, mesurer le caractère x de chaque individu et calculer ensuite la moyenne  $\overline{x}$  de l'échantillon, ainsi que l'écart-type estimé s (voir annexe A). Si  $\overline{x}$  est en dehors de la limite de spécification, le lot est jugé inacceptable sans qu'il soit nécessaire de calculer s. Cependant, il peut être nécessaire de calculer s pour la tenue du cahier d'enregistrement des résultats.

#### 14.2 Critères d'acceptabilité pour des limites de spécification uniques ou doubles séparées

Si des limites de spécification uniques ou doubles séparées ont été fixées, calculer la statistique de qualité à l'aide des formules suivantes :

$$
Q_{\rm s} = \frac{L_{\rm s} - \overline{x}}{s}
$$

et/ou

 $\overline{x} - L_i$ s.

selon le cas.

Tient ce<br>bySedb0b4938Liao-température maximale de fonctionnement d'un certain appareil est fixée à 60 °C. La production est contrôlée par lots de 100 appareils. Sont prescrits : le niveau de contrôle II, le contrôle normal avec un NQA de 2,5 %. D'après la table I-A, la lettre-code est F; en consultant la table Il-A, on constate qu'un échantillon d'effectif 10 est nécessaire et que la constante d'acceptabilité k est de 1,41. Supposons que les mesures aient donné les résultats suivants : 53 °C; 57 °C; 49 °C; 58 °C; 54 °C; 58 °C; 56 °C; 55 °C; 50 °C. Il est demandé de déterminer si le critère d'acceptabilité est satisfait.

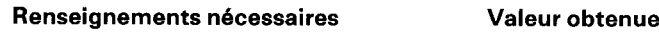

Effectif d'échantillon : n 10

Moyenne de l'échantillon  $\overline{x}$  :  $\Sigma x/n$  $54,9$ 

$$
\text{Ecart-type } s : \sqrt{\sum_{i} (x_i - \overline{x})^2 / (n-1)} \tag{3.414}
$$

(Voir A.l.2, annexe A.)

Limite de spécification (supérieure) : L<sub>s</sub> 60

$$
Q_{\rm s} = (L_{\rm s} - \overline{x})/s \tag{1.494}
$$

Constante d'acceptabilité :  $k$  (voir table II-A) 1,41

Critère d'acceptabilité : comparer  $Q_s$  avec k 1,494 > 1,41

Le lot satisfait au critére d'acceptabilité, il est par conséquent acceptable.

#### 14.3 Méthode graphique pour une limite de spécification unique

Pour obtenir un critère graphique, tracer la ligne

- $\bar{x} = L_s ks$  (pour une limite supérieure) ou
- $\bar{x} = L_i ks$  (pour une limite inférieure)

en ayant soin d'utiliser du papier millimétré et de prendre  $\bar{x}$ comme axe vertical et s comme axe horizontal. Dans le cas où le contrôle s'applique à la limite de spécification supérieure, la zone d'acceptation est la surface située au-dessous de la ligne. Dans le cas où l'on s'intéresse à la limite de spécification inférieure, la zone d'acceptation est la surface située au-dessus de la ligne. En se référant aux valeurs de s et de  $\bar{x}$  calculées grâce aux mesures obtenues à partir d'un échantillon (voir annexe A pour le calcul de s), placer le point  $(s, \overline{x})$  sur le graphique. Si ce point se situe dans la zone d'acceptation, le lot est acceptable; dans le cas contraire, il n'est pas acceptable.

#### Exemple

En se référant aux chiffres donnés dans l'exemple en 14.2, placer le point  $L_s = 60$  sur l'axe des  $\bar{x}$  (axe vertical) et tracer une ligne passant par ce point avec une pente  $-k$  [étant donné que  $k = 1,41$ , cela signifie que la ligne passe par les points (s = 1,  $\overline{x}$  = 1,41, cela signifie que la ligne passe par les points (s = 1,<br> $\overline{x}$  = 58,59), (s = 2,  $\overline{x}$  = 57,18), (s = 3,  $\overline{x}$  = 55,77), etc. I. Choi- **RD** Preview PL W sir un point qui puisse convenir et tracer une ligne droite passir un point qui puisse convenir et tracer une ligne droite pas-<br>sant par celui-ci et (s = 0,  $\bar{x}$  = 60), c'est-à-dire 2, la zone de la surfrectif d'échai d'acceptation est alors la surface qui se trouve au-dessous de cette droite. Les valeurs calculées de s et de Fsont 3,414 et 54,9. ISO 3951:1989 satisfait. Renseignements nécessaires valeurs obtenues Moyenne de l'échantillon :

En plaçant le point (s, x), on beut/constater d'après la lig⁄grendards/sist/961327a3-2396-4703-ac37qu'il se situe à l'intérieur de la zone d'acceptation et que le lot $8$ /iso-3951-1989 est acceptable. Écart-type de l'échantillon s :

Le graphique peut être préparé préalablement au contrôle d'une série de lots. II suffit ensuite, pour chaque lot, de placer le point  $(s, \overline{x})$  pour décider si le lot est acceptable ou pas.

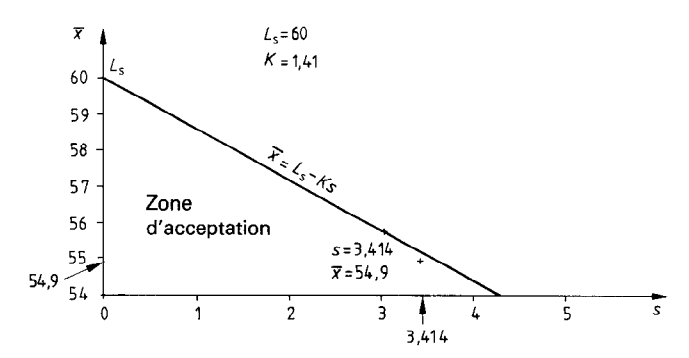

Figure 1 - Exemple de l'utilisation d'un graphique d'acceptation pour une limite de spécification unique: méthode «s»

14.4 Méthode numérique pour les limites de spécification doubles séparées

#### **Exemple**

Une certaine amorce pyrotechnique a un temps de retardement spécifié minimum de 4,0 s et un temps maximum de 9,0 s. La production est contrôlée par lots de 1 000 individus et le niveau de contrôle II, le contrôle normal, doit être appliqué avec un NQA de Q,l % appliqué à la limite inférieure et un NQA de 2,5 % appliqué à la limite supérieure. On peut constater, d'après la table I-A, que la lettre-code de l'effectif d'échantillon est J; d'après la table I-B, que l'effectif d'échantillon est 35 pour la méthode «s»; et d'après la table II-A, on constate que les constantes d'acceptabilité supérieure et inférieure sont  $k_s = 1.57$  et  $k_i = 2.54$ , respectivement. Supposons que les temps de retardement de l'échantillon soient les suivants:

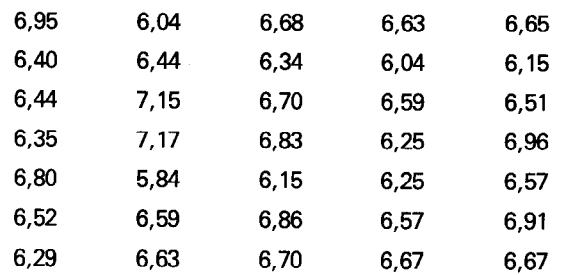

II est demandé de déterminer si le critère d'acceptabilité est

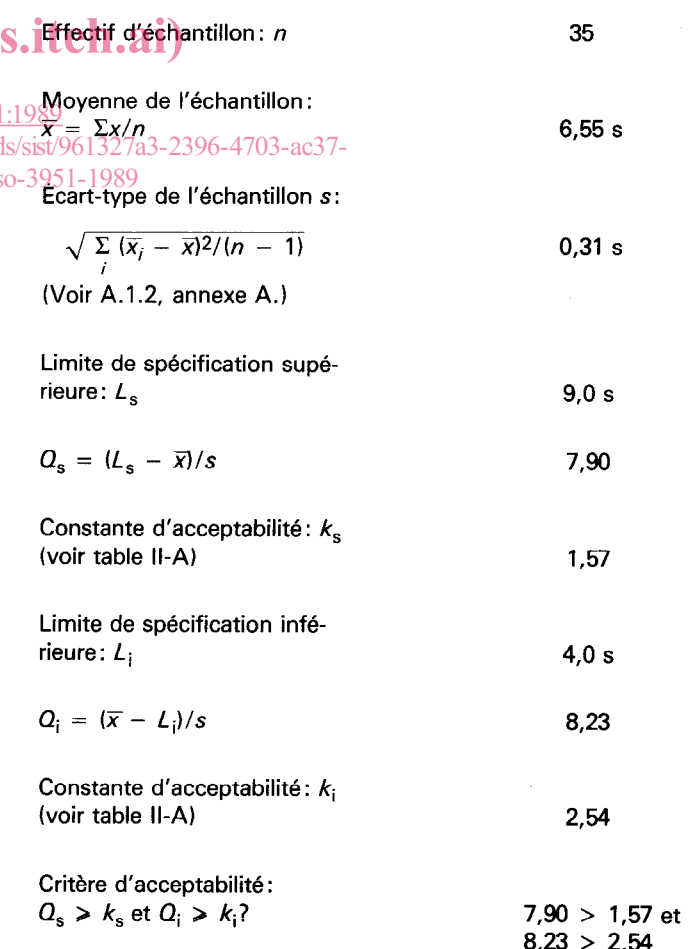

Le lot satisfait aux critères d'acceptabilité, il est donc acceptable.

#### 14.5 Méthode graphique pour les limites de spécification doubles séparées

Afin d'obtenir un critère graphique pour des limites de spécification doubles séparées, tracer les lignes

 $\bar{x} = L_s - k_s s$  (pour la limite supérieure) et  $\overline{x} = L_i - k_i s$  (pour la limite inférieure)

sur du papier millimétré et prendre  $\bar{x}$  comme axe vertical et s comme axe horizontal. En se référant aux valeurs de s et de  $\overline{x}$ calculées à partir des mesures obtenues pour un échantillon, placer le point  $(s, \overline{x})$  sur le graphique. Si ce point se situe à l'intérieur de la zone d'acceptation le lot est acceptable; s'il se situe à l'extérieur, il n'est pas acceptable.

#### **Exemple**

En prenant les données de l'exemple figurant en 14.4, marquer le point  $L_s = 9.0$  sur l'axe des  $\overline{x}$  (axe vertical) et tracer une ligne passant par ce point et ayant une pente  $-k_{\rm s}$  [étant donné que  $k<sub>s</sub> = 1.57$ , cela signifie que la ligne passera par le point (s = 1,  $\overline{x}$  = 7,43)]. Marquer également le point  $L_i$  = 4,0 sur l'axe des  $\overline{x}$ et tracer une ligne passant par ce point et ayant une pente +  $k_i$ [étant donné que  $k_i = 2.54$ , cela signifie que la ligne passera par le point  $s =$  1,  $\overline{x}$  = 6,54)]. La zone d'acceptation est alors la  $\bf{ARD PREVEW}$ surface délimitée par ces lignes et l'axe des x. Les valeurs calculées de s et de  $\bar{x}$  sont 0,31 et 6,55. En plaçant le point (s = 0,31, lées de *s* et de  $\overline{x}$  sont 0,31 et 6,55. En plaçant le point (s. = 0,31, **and 31 de lançe 2 = Exe**<br> $\overline{x}$  = 6,55), on constate, d'après la figure 2 qu'il se situe bien **a 2 r d'algeceptation po** l'intérieur de la zone d'acceptation et que le lot est acceptable.

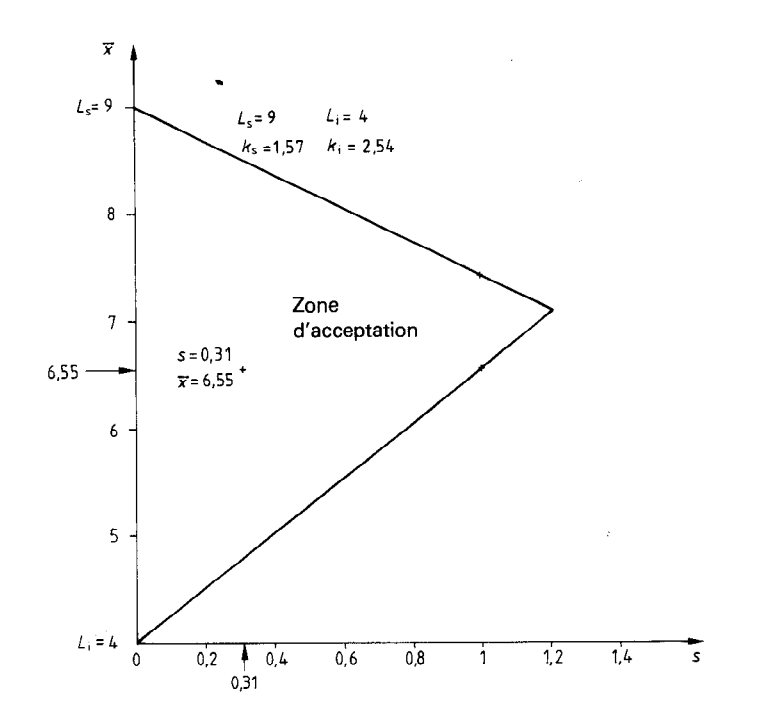

Figure  $2 -$  Exemple de l'utilisation d'un graphique d'acceptation pour les limites de spécification doubles séparées: méthode «s»

ISO 3951:1989 https://standards.iteh.ai/catalog/standards/sist/961327a3-2396-4703-ac37 b95edb0b4938/iso-3951-1989

### 14.6 Critère d'acceptabilité pour une limite de spécification double combinée

Si une limite de spécification (supérieure ou inférieure) combinée est donnée, il est nécessaire d'appliquer une méthode graphique, à moins que s ne soit supérieur à la valeur de I'ETME déterminée en consultant la table IV-s; auquel cas, le lot peut être immédiatement jugé inacceptable.

Pour cela, consulter le graphique de la série «s» indexé par la lettre-code appropriée et choisir la courbe d'acceptation correspondant au NQA spécifié pour l'ensemble des deux limites.

Calculer ensuite les valeurs de

$$
\frac{s}{L_s - L_i} \quad \text{et de} \quad \frac{\overline{x} - L_i}{L_s - L_i}
$$

et porter le point représentant ces valeurs sur le graphique (ou sur une reproduction de celui-ci). Si ce point se situe à l'intérieur de la zone d'acceptation, le lot est acceptable; s'il se situe à l'extérieur, il n'est pas acceptable.

Pour plus de facilité, il est recommandé, avant de commencer les opérations de contrôle, de recopier (ou de tracer) les courbes d'acceptation pour le contrôle renforcé et le contrôle normal sur du papier millimétré. (Une feuille du papier millimétré mal sur du papier millimétré. (Une feuille du papier millimétré<br>spécialement requise pour ce cas est donnée dans l'annexe D.O.S.Iteh.ai)<br>. Les échelles doivent être ajustées de telle facon que s et  $\overline{x}$  puissent être portés directement sur le graphique (par exemple, la sent ette portes uirectement sur le graphique (par exemple, 18<sub>51:1986</sub>)<br>limite supérieure correspondra à 1,0 et la limite inférieure à 0.51:1980 sur l'axe des  $\overline{x}$ ). b95edb0b4938/iso-3

Porter les valeurs de s et de  $\overline{x}$  trouvées à partir de l'échantillon sur le graphique ainsi ajusté et, si le point se situe à l'intérieur de la zone d'acceptation, le lot est acceptable; s'il se situe à I'extérieur, il n'est pas acceptable.

NOTE - Pour les lettres-code d'effectif d'échantillon B et C (c'est-àdire effectifs d'échantillon 3 et 41, la zone d'acceptation est délimitée par quatre lignes droites : l'axe des  $\overline{x}$ , la ligne  $\overline{x} = L_{\rm s} - k s$ , une droite parallèle à l'axe des  $\overline{x}$  et passant par l'ETME (voir table IV-s) et la ligne  $\overline{x} = L_1 + ks$ . La valeur de k est obtenue en consultant la table II-A, II-B ou Il-C.

#### Exemple

La température minimale de fonctionnement d'un certain appareil est fixée à 60 °C et la température maximale est de 70 °C. Pour le contrôle, la production est fractionnée en lots contenant 96 individus chacun. On doit employer le niveau de contrôle II, le contrôle normal avec un NQA de 1,5 %. D'après la table I-A, la lettre-code d'effectif d'échantillon est F; en consultant la table I-B, on constate qu'un échantillon d'effectif 10 est nécessaire et, d'après la table IV-s, que la valeur de  $f_s$  pour I'ETME est de 0,276. Supposons que les mesures aient donné les résultats suivants : 63,5 °C; 62,0 °C; 65,2 °C; 61,7 °C; 69,0 °C; 67,1 °C; 60,0 °C; 66,4 °C; 62,8 °C; 68,0 °C. II est demandé de déterminer si le critère d'acceptabilité est satisfait.

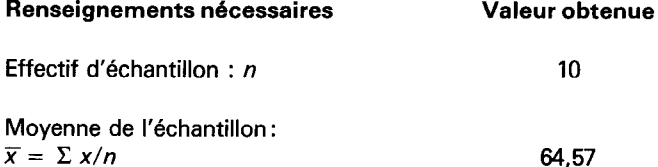

Ecart-type de l'échantillon s :

 $\sqrt{\sum_i (\overline{x}_i - \overline{x})^2/(n - 1)}$ 3,Ol

(Voir A.1.2, annexe A.)

Valeur de f. pour l'ETME (voir table IV-s) 0,276

$$
ETME = f_s (L_s - L_i)
$$
 2.76

ecopier (ou de tracer) les cour-<br>die renforcé et le contrôle non. Re Dia courbe d'acceptation appropriée figure sur le diagramme s-F.

Si, comme sur la figure 3, les échelles ont été graduées en mesures réelles, porter le point ( $s = 3.01$ ,  $\overline{x} = 64.57$ ). Ce point se situe en dehors de la courbe d'acceptation et le lot ntips://standards.iteh.ai/catalog/standards/sist/961327a3-2386-2626-4703-237-231-231-231-231-231-231-231-231-2<br>https://standards.iteh.ai/catalog/standards/sist/961327a3-23386-2626-4703-231-231-231-231-231-231-231-231-231ble dès que l'on s'est aperçu que *s* était supérieur à l'ETME.

> Si les échelles du graphique d'acceptation ne sont pas ajustées aux valeurs particulières de  $s$  et de  $\widetilde{x}$ , les calculs supplémentaires suivants sont nécessaires :

Moyenne normalisée :  
\n
$$
(\overline{x} - L_i)/(L_s - L_i) = (64,57 - 60)/(70 - 60) = 0,457
$$
  
\nÉcart-type normalisé :  
\n $s/(L_s - L_i) = 3,01/(70 - 60) = 0,301$ 

Le point (0,301, 0,457) est porté sur la figure 3.

Étant donné qu'il se situe à l'extérieur de la courbe d'acceptation correspondant à  $NQA = 1.5$  %, le lot n'est pas acceptable.

 $NOTE - Ce$  lot n'est pas acceptable bien que tous les individus contrôlés de l'échantillon se trouvent à l'intérieur des limites de spécification.